Syntax

 [FABonding] GlueGap=value | value = 0,1

## Beschreibung

Reduziert den minimalen Klebeabstand von Standardwert 0,05mm auf value (z.B. GlueGap=0,00 ► 0,00mm )

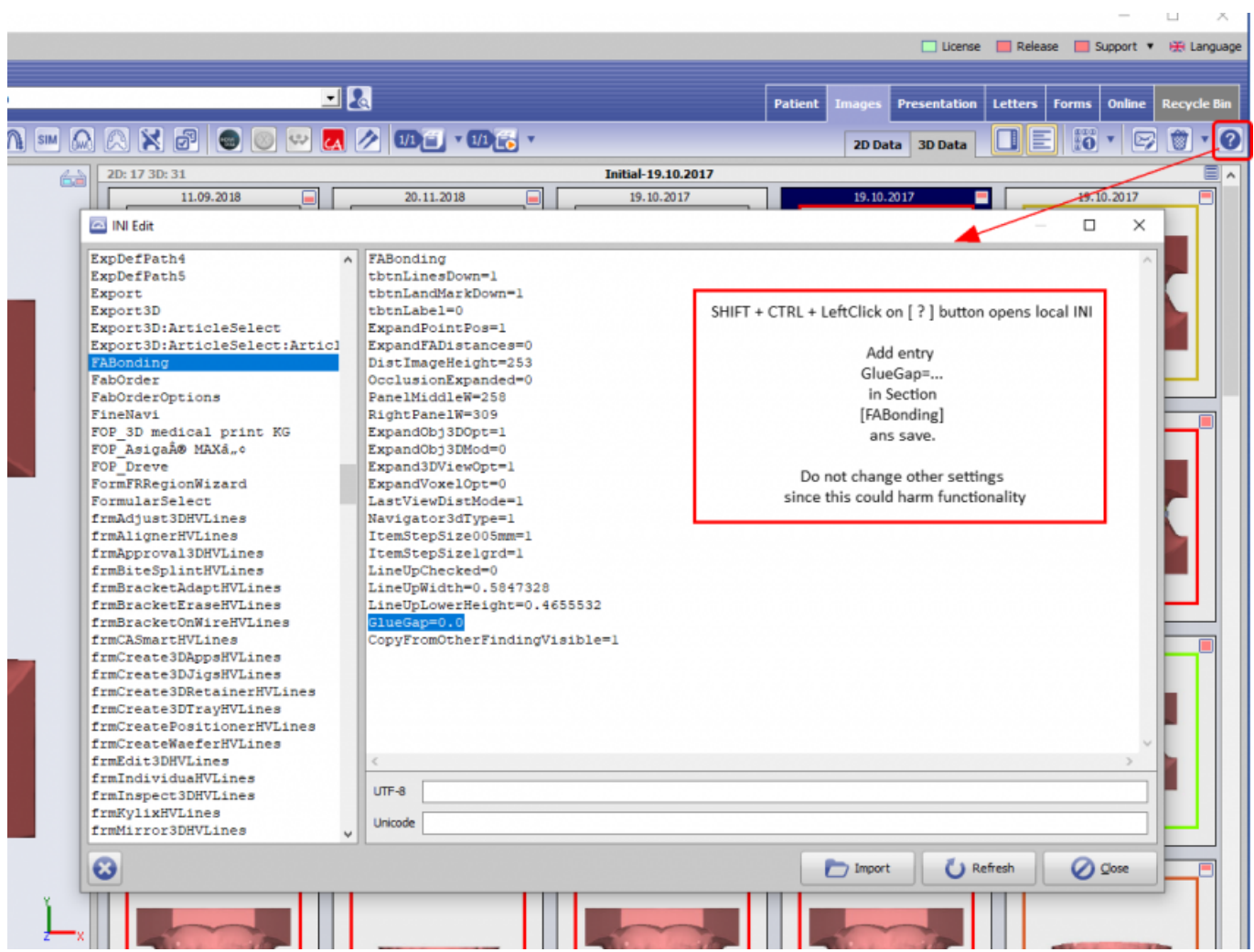

From: <https://www.onyxwiki.net/> - **[OnyxCeph³™ Wiki]** Permanent link:

**[https://www.onyxwiki.net/doku.php?id=ini\\_fa\\_bonding\\_gluegap](https://www.onyxwiki.net/doku.php?id=ini_fa_bonding_gluegap)**

Last update: **2020/09/24 07:41**

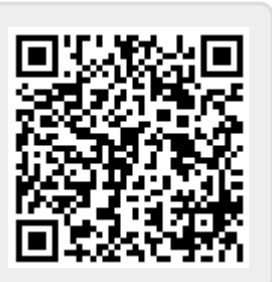